#### Prüfungsklausur - Explorative Datenanalyse

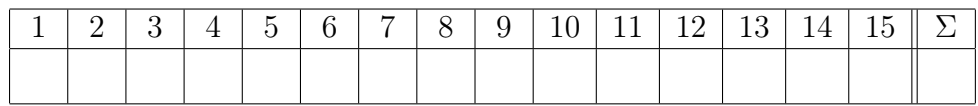

Name:  $\blacksquare$  ,  $\blacksquare$  ,

Matr.-Nr. Studiengang:

Hinweise: (Bitte lesen Sie diese Hinweise genau durch.)

- Bitte tragen Sie als erstes Ihre persönliche Daten auf diesem Blatt ein.
- Zugelassene Hilfsmittel: Ein beidseitig mit der Hand beschriebenes DIN-A4-Blatt (Markierungen erlaubt), ein (vom WiWi-Prüfungsamt erlaubter) Taschenrechner und ein Geodreieck (oder Lineal und Winkelmesser).
- Die Klausur besteht aus fünfzehn (15) Aufgaben.
- Bei den Multiple-Choice-Aufgaben ist jeweils genau eine Antwort richtig.
- Für eine korrekte Antwort erhalten Sie einen Punkt. Für eine falsche Antwort oder eine nicht beantwortete Frage erhalten Sie weder einen Punkt noch wird Ihnen etwas abgezogen.
- Bitte markieren Sie bei jeder Frage die von Ihnen ausgewählte Antwort klar erkennbar. Mehrfache Antworten bei einer Frage werden als falsch beantwortet bewertet. Kennzeichnen Sie daher Korrekturen deutlich.
- Beschriften Sie die Grafiken sinnvoll.
- Die Klausur ist bestanden, wenn mindestens acht (8) Punkte erzielt werden.

## Aufgabe 1.

Um welchen Typ von Daten handelt es sich bei den folgenden Merkmalen:

- Kaffeepreis in  $\epsilon$ /kg
- Berufsgruppenzugehörigkeit
- Anzahl der Kinder in einer Familie
- Kundenzufriedenheit ("zufrieden", "teils/teils", "unzufrieden")
- $A \Box$  Anzahl der Kinder ist quantitativ und Kaffeepreis ist ordinal
- B □ Anzahl der Kinder und Kundenzufriedenheit sind metrisch diskret
- $C \Box$  Kaffeepreis und Berufsgruppenzugehörigkeit sind qualitativ
- $\mathbf{D} \Box$  Berufsgruppenzugehörigkeit und Anzahl der Kinder sind intervallskaliert
- $\mathbf{E} \Box$  Kundenzufriedenheit ist ordinal und Berufsgruppenzugehörigkeit ist nominal

# Aufgabe 2.

In der folgenden Tabelle sind die Weizenpreise in  $\epsilon/T$ onne für die Werktage im November 2011 angegeben.

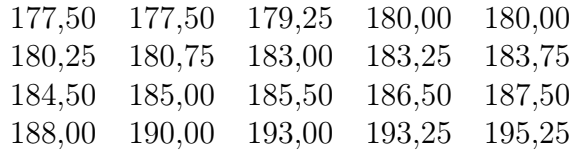

Zeichnen Sie das zugehörige Histogramm mit Klassenbreiten  $5 \in \mathcal{F}$ Tonne, wobei die unterste Klasse bei 175  $\epsilon$ /Tonne beginnt.

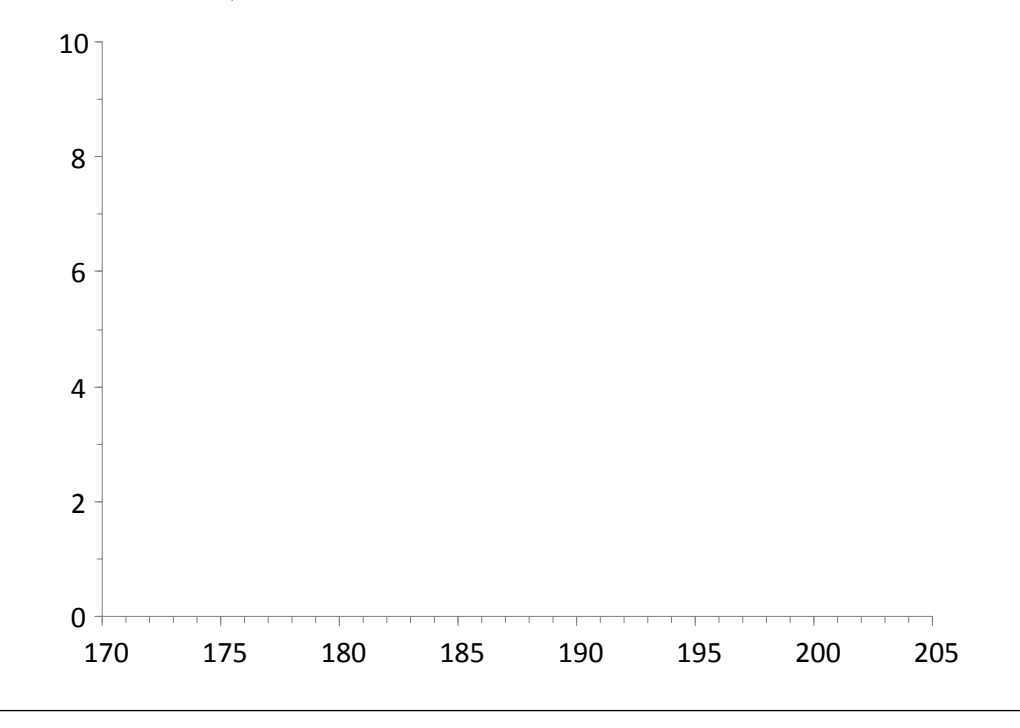

# Aufgabe 3.

Bei einem Marketing-Experiment wurden Verkaufsmengen von Produkten A, B, C und D während eines festgesetzten Zeitraums beobachtet. Folgende Tabelle enthält die Verkaufsmengen der einzelnen Produkttypen.

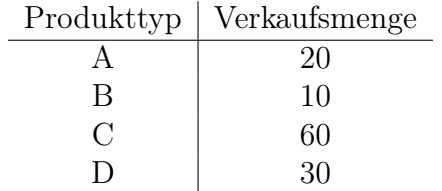

Vervollständigen Sie das nachfolgende Tortendiagramm unter Berücksichtigung des Pareto-Prinzips.

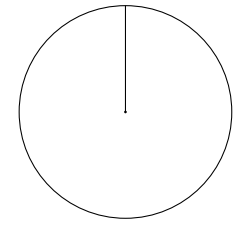

#### Aufgabe 4.

In der folgenden Tabelle sind Kraftstoffpreise in  $\epsilon$  pro Liter für den Kraftstoff Super E10 an Tankstellen in Magdeburg im Zeitraum vom 26.01. bis 30.01.2012 aufgeführt.

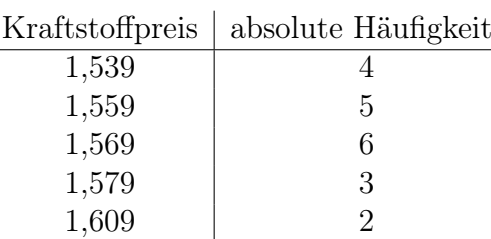

Zeichnen Sie die zugehörige empirische Verteilungsfunktion.

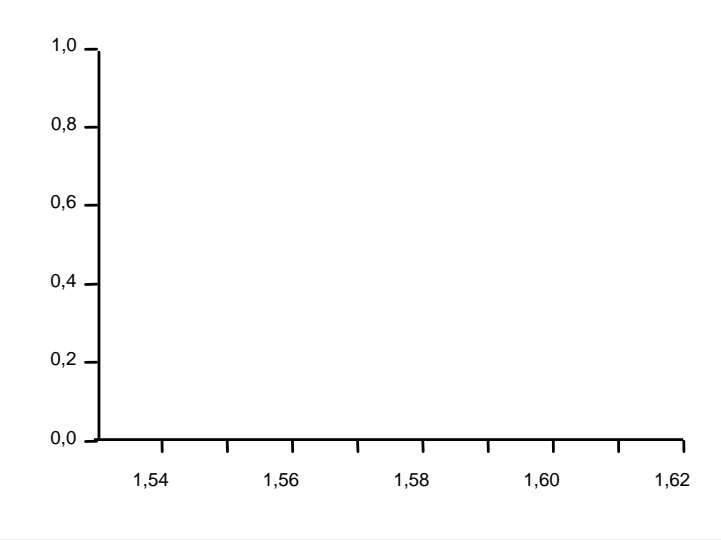

#### Aufgabe 5.

An aufeinander folgenden Werktagen wurden folgende Kaffeepreise in US-\$ pro Pfund (lb.) notiert:

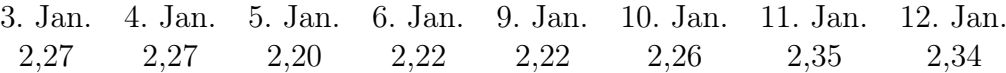

Der mittlere Preis für diese Periode beträgt 2,27 US-\$ pro Pfund. Berechnen Sie den mittleren Preis in Euro pro kg Kaffee. Verwenden Sie den Umrechnungskurs  $0.759 \in$  für 1 US-\$ und 1 Pfund (lb.) entspricht 0,453 kg.

 $A \Box 0,78$ 

 $\mathbf{B} \sqcup 1,35$ 

 $C \Box 1,72$ 

- $\mathbf{D} \square$  3,80
- $\mathbf{E} \ \Box \quad 6.60$

#### Aufgabe 6.

Folgende Tabelle enthält die Preise von Daimler-Aktien an zufällig ausgewählten Tagen des Zeitraums vom 1.7. bis 31.12.2011.

> $\begin{array}{ccccccccccccccccc}\n\text{Tag} & & 1 & 2 & 3 & 4 & 5 & 6\n\end{array}$ Aktienpreis 32,20 34,80 36,58 33,25 47,10 50,77

Das arithmetische Mittel beträgt:

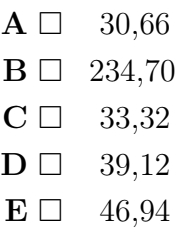

### Aufgabe 7.

Bestimmen Sie die Stichprobenstandardabweichung zu den Daten aus Aufgabe 6.

 $\mathbf{A} \Box$  61,37  $\mathbf{B} \Box$  7,83  $C \Box 7,15$  $\mathbf{D} \Box 125,28$  $\mathbf{E} \Box 51,14$ 

## Aufgabe 8.

In Magdeburg wurden im Januar 2012 folgende Windgeschwindigkeiten in m/sec gemessen:

 $\begin{array}{|ccccccccccccccc|}\n\text{Tag} & & & 1 & 2 & 3 & 4 & 5 & 6 & 7 & 8 & 9 \\
\text{ndgeschwindigkeit} & 6,6 & 5,2 & 10,2 & 8,8 & 4,6 & 6,0 & 11,0 & 16,8 & 17, \n\end{array}$ Maximale Windgeschwindigkeit  $\begin{array}{|ccc} 6,6 & 5,2 & 10,2 & 8,8 & 4,6 & 6,0 & 11,0 & 16,8 & 17,1 \end{array}$ 

Zeichnen Sie einen Boxplot für diese Daten.

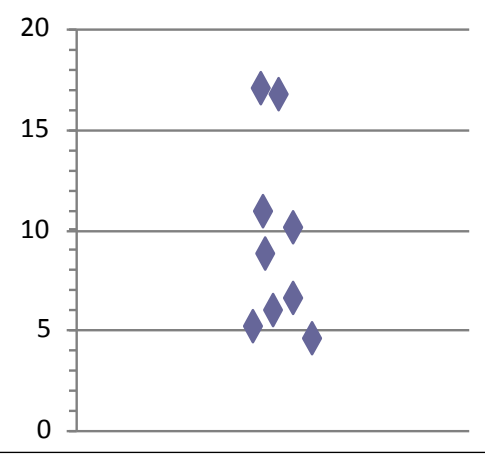

## Aufgabe 9.

Für Lage- und Steuungsmaßzahlen gilt:

- **A**  $\Box$  Das arithmetische Mittel  $\bar{x}$  und der Median  $x_{\text{med}}$  sind immer gleich.
- $\mathbf{B} \Box$  Die Stichprobenstandardabweichung  $s_x$  ist immer kleiner als der Interquartilsabstand.
- $C \Box$  Median und Interquartilsabstand sind robust gegen Ausreißer.
- $\mathbf{D} \Box$  Das geometrische Mittel kann auch negativ sein.
- $E \Box$  Das arithmetische Mittel kann aus der empirischen Verteilungsfunktion abgelesen werden.

# Aufgabe 10.

Für die Maßzahl  $\chi^2$  und den Kontingenzkoeffizienten K gilt:

- $A \square K > 0$  bedeutet, dass ein positiver linearer Zusammenhang besteht.
- $\mathbf{B} \square$   $K < 0$  bedeutet, dass ein negativer monotoner Zusammenhang besteht.
- $C \Box K$  liegt immer zwischen Null und Eins  $(0 \leq K \leq 1)$ .
- $\mathbf{D} \Box K$  ist immer größer als  $\chi^2$ .
- $\mathbf{E} \Box \chi^2$  kann auch negative Werte annehmen.

# Aufgabe 11.

Gegeben sind folgende Daten:

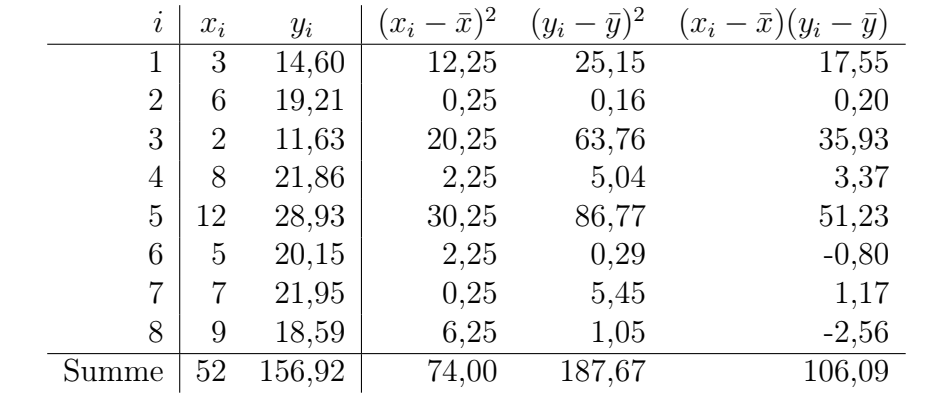

Der Pearsonsche Korrelationskoeffizient ist:

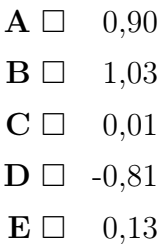

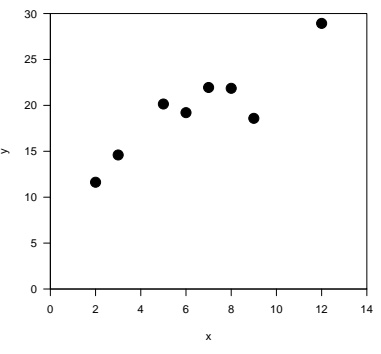

## Aufgabe 12.

Bestimmen Sie den Achsenabschnitt a und die Steigung b der Regressionsgeraden zu den Daten aus Aufgabe 11.

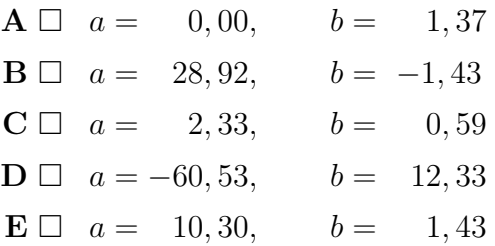

## Aufgabe 13.

Für die Regressionsgerade  $y = a + bx$  gilt:

- ${\bf A} \ \Box \ \ D$ ie Achsenabschnitt $a$  und der Pearsonsche Korrelationskoeffizient  $r_{xy}$ haben immer dasselbe Vorzeichen.
- $\mathbf{B} \Box$  Die Steigung b ist immer gleich dem Pearsonschen Korrelationskoeffizienten  $r_{xy}$ .
- $C \Box$  Aus  $b < 0$  folgt  $r_{xy} > 0$ .
- $\mathbf{D} \Box$  Der Schwerpunkt  $(\bar{x}, \bar{y})$  liegt immer auf der Regressionsgerade.
- $\mathbf{E} \Box$  Ein positiver Achsenabschnitt a bedeutet, dass mit größeren x-Werten auch größere y-Werte auftreten.

## Aufgabe 14.

Tragen Sie in das nachfolgende Streudiagramm die entsprechende Regressionsgerade ein. Die Regressionsparameter a und b betragen hier 13, 8 und −1, 5.

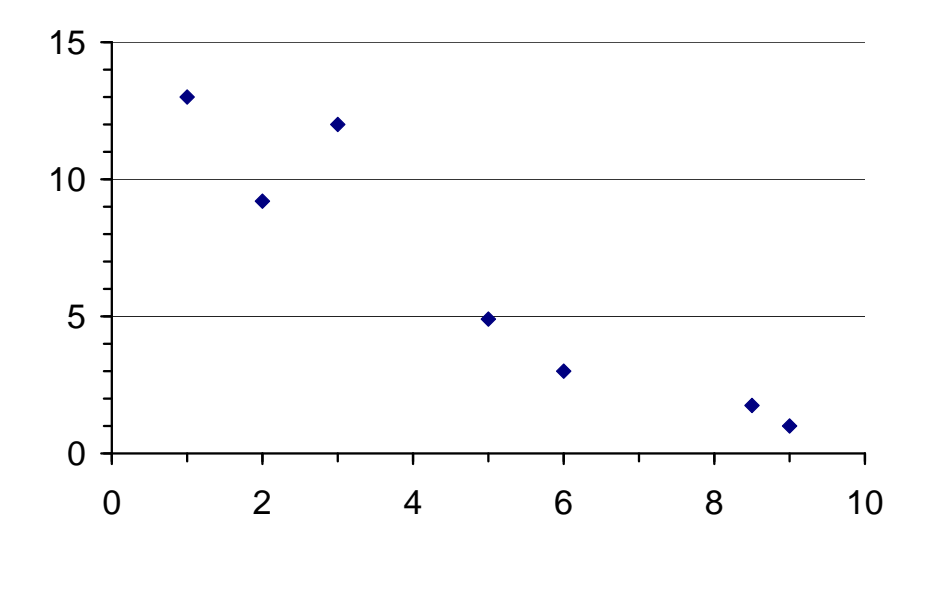

## Aufgabe 15.

Für den Spearmanschen Rangkorrelationskoeffizienten  $r_{S,xy}$  gilt:

- A  $\Box$   $r_{S,xy} = -1$  bedeutet, dass alle Daten auf einer Gerade liegen.
- $\mathbf{B} \Box$  Positive Rangkorrelation  $(r_{S,xy} > 0)$  bedeutet, dass ein positiver linearer Zusammenhang vorhanden ist.
- $C \Box$   $r_{S,xy} < 0$  bedeutet, dass ein negativer monotoner Zusammenhang vorhanden ist.
- D □ Wenn ein Zusammenhang zwischen den zwei Merkmalen besteht, dann ist die Rangkorrelation von Null verschieden ( $r_{S,xy} \neq 0$ ).
- $\mathbf{E} \Box$   $r_{S,xy}$  ist immer größer als der Pearsonsche Korrelationskoeffizient  $r_{xy}$ .